# Layout and Animation Language

Why Would I Walk Through Mud?

Ras Bodik, Thibaud Hottelier, James Ide, Doug Kimelman (IBM), Kimmo Kuusilinna (Nokia), Per Ljung (Nokia)

#### NY Times

#### How Fancy Layout Are Created Today

Pick a canned layout from ProtoViz (DSL for vis.)

- Limited to the library.
- Non-programmers cannot define their own.

If programmer, must write own layout engine.

- May takes days => can't quickly try layout ideas.
- $\sim$ 10x more code if using Python/JavaScript

# Our Language Mud

We choose **declarative programming** because

- Empower designers
	- Designers know the "what", but not the "how"
- Naturally maps on human thought process for layout/visualization if well designed
- Eventually, programming by demonstration

Our compiler does **synthesis**. Why not use an off-the-shelf constraint solver? Ex: Cassowary[Badros], SMT solvers, Prolog.

- Performance
	- We compile down to tree passes. Linear Time.
	- No search and backtrack.

# TreeMap of Financial Industry

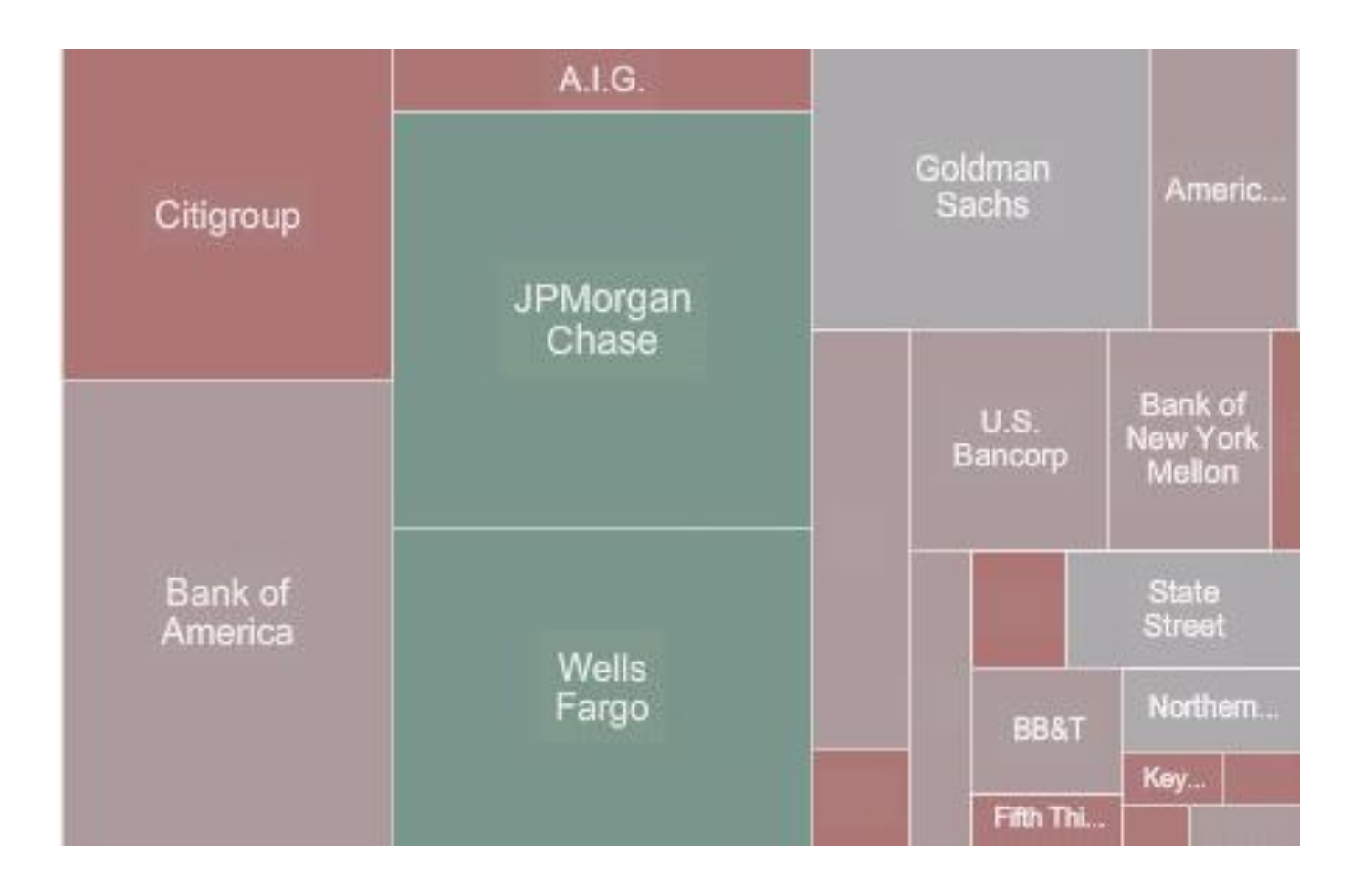

NY Times  $7<sup>7</sup>$ 

# TreeMap on the Drawing Board

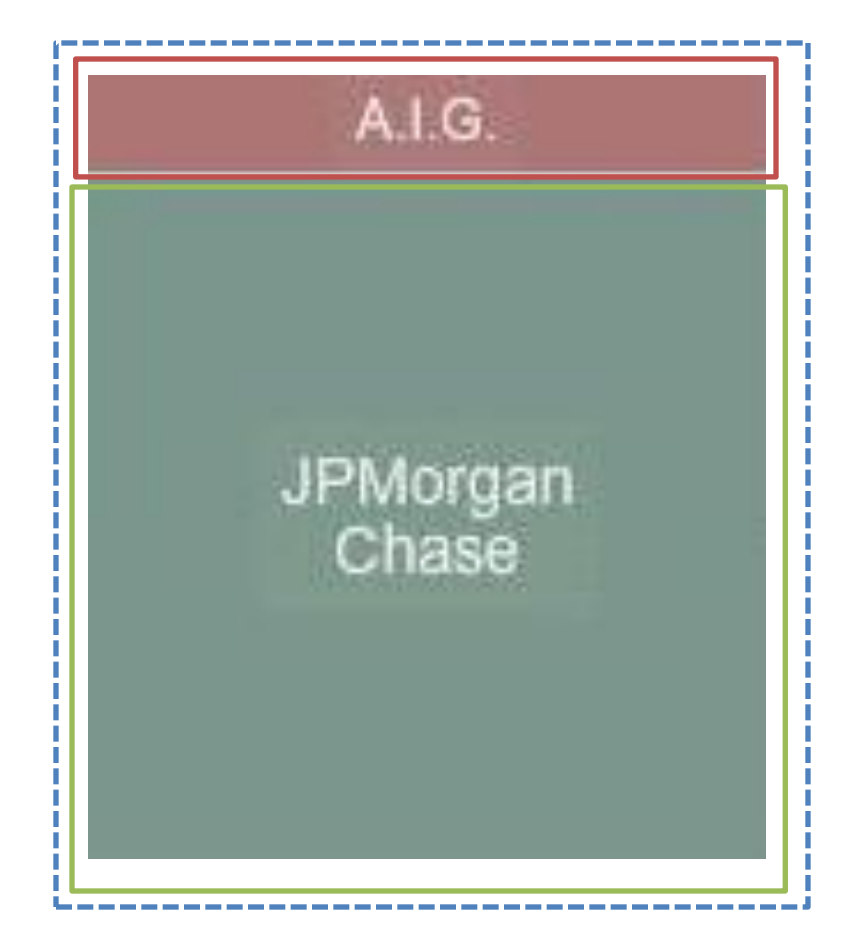

#### **Designer's View**

- Area is market capitalization
- Companies stacked vertically (or horizontally)
- Parent exactly encompasses children

# Mud Hello World

- 1. Document is a tree.
- 2. We place local constraints

 $C.W = B.W = A.W / 2$ 

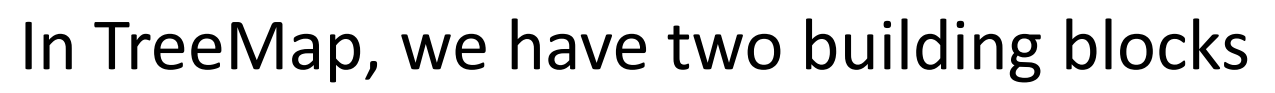

- H, the horizontal divider
- V, the vertical divider

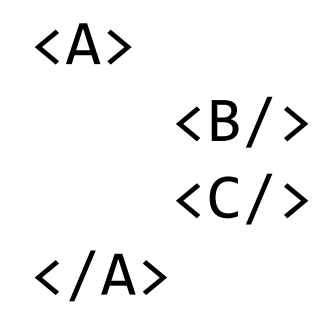

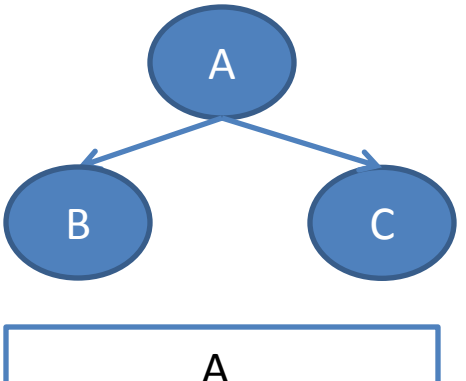

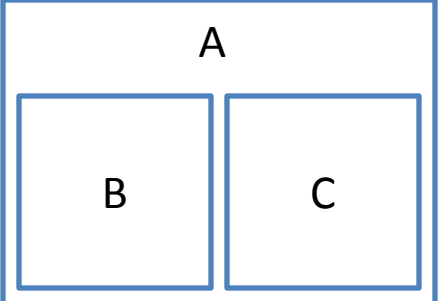

# Specification of V

Let's write the spec in English and then translate it progressively into Mud

English Specification:

- 1. V is a rectangle with some style.
- 2. V area is divided vertically among its children
- 3. V's children are stacked on top of each other.
- 4. V area is proportional the sum its children's capitalization

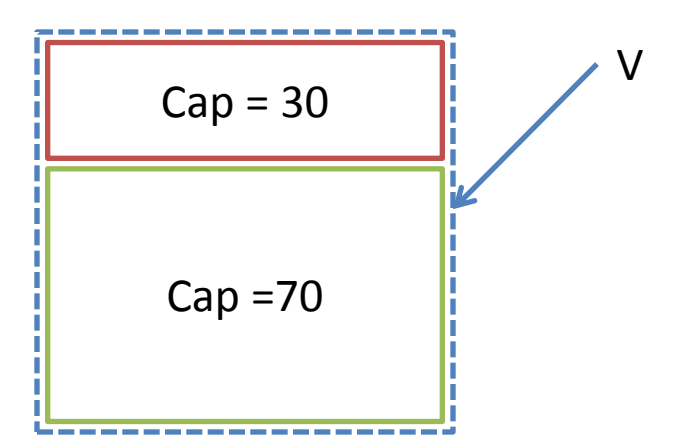

# The Three Constraints

```
trait VDiv(h, w) { // vertical division
 h = children[0].h + children[1].hw = \text{children[0].} w = \text{children[1].} w}
trait VStack() { // vertical stacking
  children. left = 0children[0].top = 0children[0].h = children[1].top}
trait TreeMap(h, w, cap) { // area =~ cap
  SCALE * cap = h * w
  cap = children[0].cap + children[1].cap}
```
### V Is a Composition of Trait

Let's declare two new building blocks:

let V with RelCoord, BasicBoxStyle, VDiv, VStack, TreeMap

let H with RelCoord, BasicBoxStyle, HDiv, HStack, TreeMap

"Trait": Composable unit of behaviour

# Are we done?

Tool: "your treemap is under-constrained"

– There are distinct ways to lay it out:

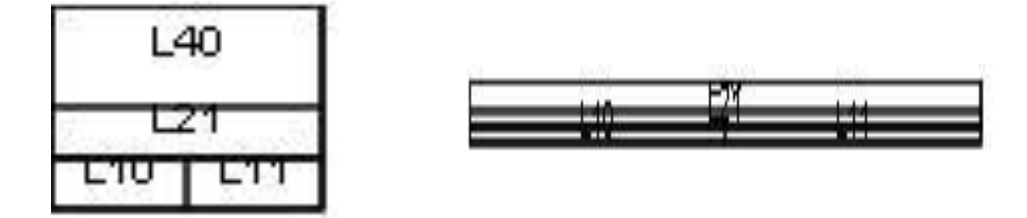

Fix:  $Root.h = 640$ 

Alternative fix: set the aspect ratio.

Benefits of our semantics:

- Show possible solutions ==> Designer-friendly debugging
- Unique solution ==> predictable layout.

# Prototyping with Mud

Mud flexibility allows designers to experiment.

Example: Let's make treemap fixed size!

 $-$  At Root node:  $h = 640$ ,  $w = 320$ 

– Tool tells us to make the scaling factor a variable

Mud compiler produces the new layout engine

- New engine requires four, rather than three passes
- The extra pass computes the right scaling factor.

# Animations

How to add animation?

ie, transform the tilemap from Jan to Feb layout?

- 1. Interpolate Jan-to-Feb capitalization data, obtaining new capitalization for each frame
- 2. Update the document tree with this data
- 3. Rerun the layout engine (recompute layout)

# Radial Layout

Polar coordinates in Mud

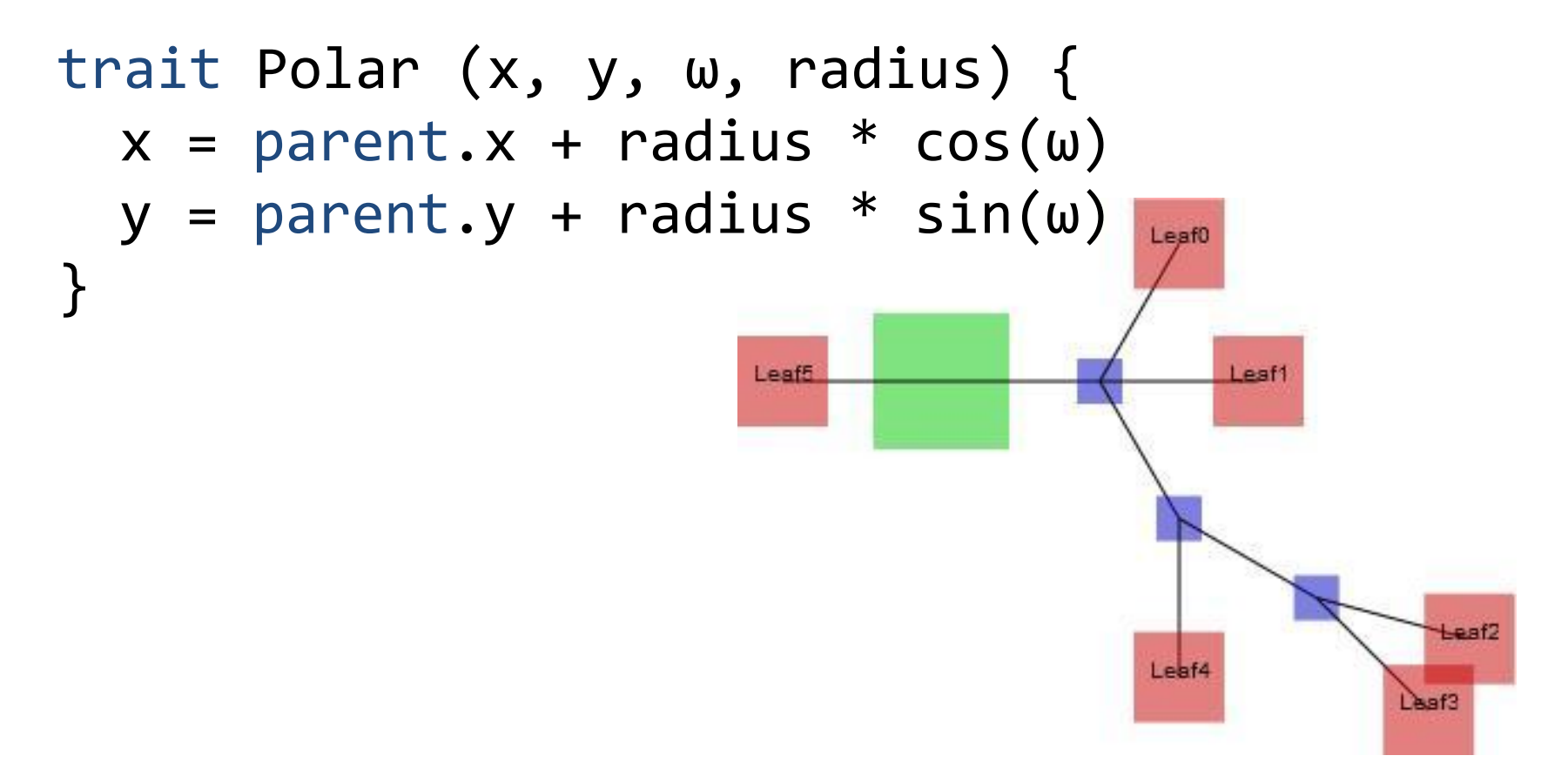

# Under the Hood

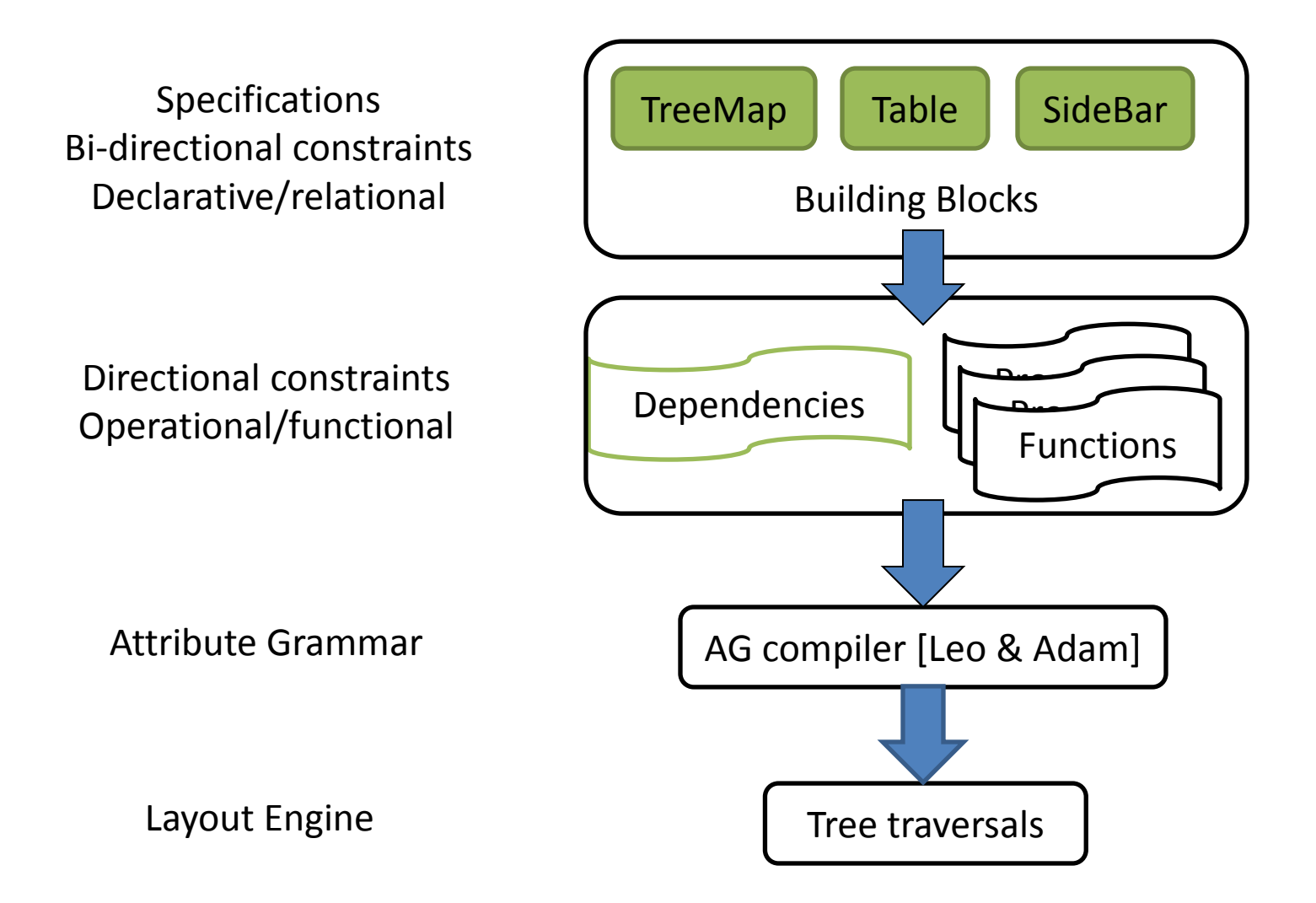

# Ongoing Work

The rubber meets the mud:

- Data visualization: this summer  $\omega$  Nokia Lab
- GUIs, documents will be next
- Learn how designers would use and debug Mud

Come see the demos at poster session

- Vertical integration of almost entire browser stack
- Give us your ideas for data vis of personal data

# Summary

- Declarative programming for designers (data visualization, GUIs, documents).
- Fast layout for big data and small battery. No search, no fixed-point. Instead, linear time, parallel.
- Constraints compiler based on two-step synthesis. Local constraints to functions. Functions to global solver.

#### That is all folks